# **Cómo hacer negocios con IBM Una guía para socios OEM de ILOG en Europa, Oriente Medio y África**

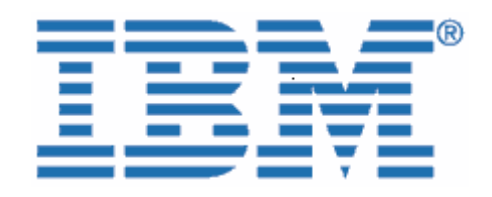

Bienvenido a IBM

El 29 de diciembre de 2008, IBM completó la adquisición de ILOG, un proveedor líder de potentes herramientas fáciles de usar para las reglas empresariales, la optimización, la visualización y la gestión de la cadena de suministro.

Como su organización tiene soluciones de software con licencia, servicios contratados o un contrato de Partner con ILOG, quisiéramos darle la bienvenida a la familia de IBM y proporcionarle información clave que le ayudará a hacer negocios con IBM en el futuro próximo. Tal como se indicaba en la carta, donde se le notificaba sobre la mencionada adquisición, aunque muchos de los procesos están cambiando, la mayoría de los contactos en ventas, prestación de servicios, soporte y educación seguirán siendo los mismos.

#### **En qué le afecta la transición a IBM**

Ahora que la integración de ILOG en IBM se ha iniciado, existen algunos elementos importantes que debe conocer o que requieren su acción. Utilice esta información cuando se aplique a su empresa.

Como Business Partner de IBM, seguirá teniendo acceso a una amplia gama de soluciones de software y ofertas de servicios, al tiempo que disfruta de un buen servicio y de calidad.

Le anticipamos que usted y su organización experimentarán una transición paulatina a IBM durante los próximos meses. Durante este proceso, el equipo de IBM y su representante de IBM/ILOG estarán disponibles para responder a cualquier pregunta que pueda tener, y para gestionar sus continuas necesidades de software y servicio.

#### **Este documento incluye importante información para:**

- I. Proveedores y compras
- II. Soporte de software
- III. Renovaciones de la Subscripción y Soporte de Software
- IV. Certificación, Servicios profesionales y Educación
- V. Programa PartnerWorld
- VI. Passport Advantage

### **I. Proveedores y compras**

A partir de su entrada en vigor el 1 de julio de 2009, comenzará a notar cambios a medida que los procesos de ILOG empiecen a integrarse con los de IBM. Este documento explica muchos de los cambios importantes acerca de las transacciones comerciales con IBM.

IBM está encantado de ofrecer productos y servicios de ILOG a través de la infraestructura de IBM. Nuestro objetivo consiste en ofrecer a nuestros clientes y socios soluciones flexibles e integradas que conecten departamentos, clientes, socios, y centros de fabricación y suministro, tanto local como globalmente. IBM ofrece diversos servicios estratégicos para ayudarle con los pedidos, la facturación y el pago de soluciones de IBM.

El beneficio que obtiene es un proceso para la adquisición de productos y servicios de software de IBM. Permítanos llamarle la atención sobre algunos cambios que podrían afectarle directamente.

# ;**Estos elementos son para su información**)**Estos elementos requieren su acción**

#### **Cambios que puede encontrarse en los documentos de su proveedor:**

Las ofertas y las facturas que reciba cambiarán de formato después del 1 de julio de 2009 y serán emitidas desde la ubicación de IBM pertinente. Esto puede afectar a la dirección de remite y, en determinados países, a la moneda de transacción que utilice actualmente. Consulte los siguientes elementos de los documentos internos del proveedor:

- ; El nombre **del proveedor cambiará** de ILOG a la operación de IBM local/regional correspondiente que cubra su ubicación (a continuación, utilizaremos el término "proveedor" para representar la operación de IBM).
- ; El número de identificación fiscal **del proveedor correspondiente** cambiará.
	- ) El número de identificación fiscal del proveedor aplicable a los pedidos de ILOG cambiará por el de la empresa de IBM correspondiente. Si actualmente está exento de IVA o impuestos locales, vuelva a enviar el **certificado de exención de impuestos o IVA** con su primer pedido a la entidad legal de IBM correspondiente según lo descrito en el Apéndice en la carta de cesión Transmisión de empresas.

**Al realizar un pedido:** el administrador de ventas de ILOG actualizará su registro maestro para que refleje su estado como exento de IVA o impuestos de acuerdo con el envío del certificado de exención de IVA o impuestos.

**Asegúrese de hacer esto lo antes posible o antes de su siguiente pedido con IBM.** 

Las **direcciones de remite** del proveedor para cheques, giros telegráficos y pagos al día siguiente cambiarán en todos los negocios nuevos posteriores al 1 de julio de 2009. Los nuevos detalles aparecerán en las facturas emitidas por IBM posteriores a dicha fecha. Las direcciones de remite del proveedor para informes de royalties se detallan en Informes de royalties, a continuación.

En la mayoría de los países, a menos que los términos de su contrario afirmen lo contrario, podrían aplicarse al proveedor **condiciones de pago estándar** de "a pagar tras su recepción". Encontrará esta información en su factura u oferta.

; En algunos países, las monedas utilizadas por ILOG son diferentes a las utilizadas por IBM, por tanto, es posible que **realice negocios con IBM en una moneda diferente**.

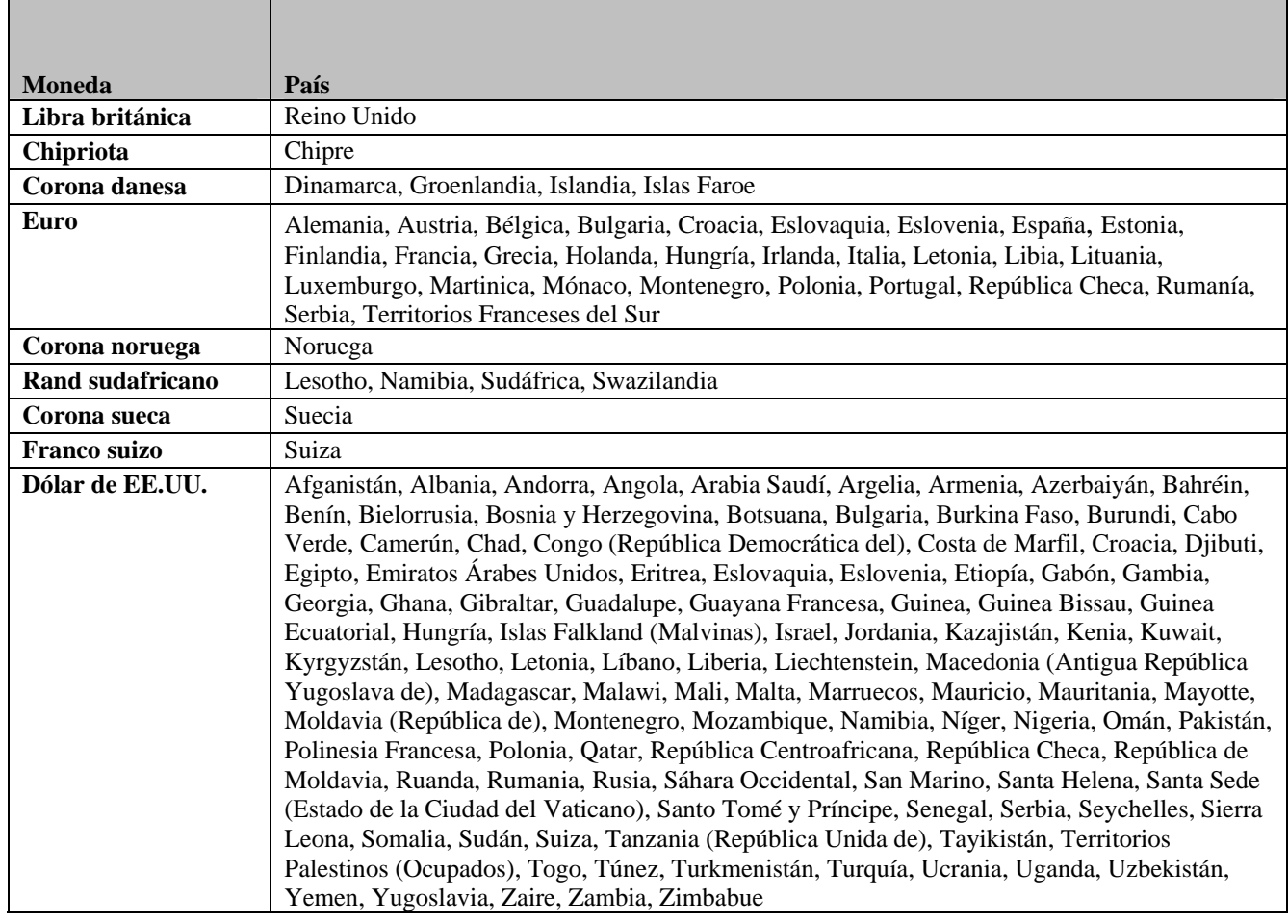

#### **TABLA DE MONEDAS**

*Nota los : siguientes países pueden comerciar en euros y en dólares de EE.UU.: Bulgaria, Croacia, Eslovaquia, E slovenia, Hungría, Montenegro, Polonia, República Checa, Rumania y Serbia.* 

En algunos países, la correspondencia que reciba de IBM podría estar en el idioma local. ;

#### Cambios que puede encontrarse al procesar su pedido:

A partir de su entrada en vigor el 1 de julio de 2009, los números de cliente de ILOG serán independiente. Tenga en cuenta que el ICN se utilizará en todos los comunicados relacionados con pedidos, salvo al acceder a Soporte de ILOG. Para acceder a Soporte de sustituidos por un número de cliente de IBM (ICN). Recibirá su ICN en un comunicado

ILOG, seguirá usando su número de cliente de ILOG actual hasta nuevo aviso (consulte la sección Soporte de software a continuación).

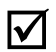

Toda la documentación de compras, como facturas, se enviará a los contactos que aparezcan en su perfil de IBM asociado con el número de cliente de IBM a menos que en su pedido se especifique lo contrario.

Mientras completemos la migración a sistemas IBM, le suministraremos un sitio web de IBM para **descargarse software**.El acceso al sitio de descargas estará disponible durante su período de cobertura de titularidad. Hasta entonces, los productos de ILOG seguirán estan do disponibles en la ubicación de descargas de ILOG existente. Además, tendrá la oportunidad de inscribirse en la notificación electrónica de nuevas versiones.

**Muevos part numbers y descripciones de productos de IBM** para el portfolio de ILOG sustituirán a las descripciones de productos de ILOG preexistentes en el caso de la mayoría serán similares a las descripciones de producto de ILOG originales. de las ofertas de ILOG actuales. Estos part numbers y descripciones de producto aparecerán en todas las ofertas y facturas que pueda recibir de IBM. Las descripciones de producto

 $\overline{\bullet}$  Los informes de royalties deberán enviarse a la nueva dirección <u>oemord@ie.ibm.com</u>

■ El **formato de los documentos** (ofertas, certificados de titularidad, acuerdos de prestación de servicios, facturas, etc.) que reciba cambiará en función d e la operación de IBM local/regional que cubra su ubicación.

; El punto de envío, las opciones de entrega y los gastos de transporte se alinearán con los estándares de fabricación y entrega de software de IBM.

Si su empresa requiere un pedido de compra para facilitar el pago de alguna mercancía o servicio, IBM podría requerir que se le suministrase un nuevo pedido de compra. No dude en ponerse en contacto con su representante de ILOG en caso de tener alguna pregunta.

# **II. Soporte de software**

El equipo de soporte de ILOG seguirá dedicándose a satisface r al cliente sin compromisos. Los sistemas y ofertas de soporte existentes de ILOG continuarán ofreciéndose y utilizándose después del 1 de ju lio de 2009. Mientras trabajemos en la integración del soporte de ILOG en el de IBM, o freceremos a los clientes funciones ampliadas a través de la infraestructura de Soporte de IBM existente. Manual de Soporte de Software: Adquisiciones, http://www14.software.ibm.com/webapp/set2/sas/f/handbook/acquisitions.html y consulte la sección de ILOG.

# **Lo que no cambiará el 1 de julio de 2009**

• El soporte se prestará en función de los acuerdos de soporte con ILOG de que disponga.

- su número de cliente de ILOG y el ID de soporte de ILOG para obtener acceso). • Podrá acceder al soporte de ILOG a través de los canales existentes (seguir utilizando
- · Las solicitudes de servicio de soporte de ILOG seguirán registrándose en línea a través de https://support.ilog.com/ o por teléfono.
- Los sitios destacados y Service Packs de ILOG seguirán estando disponibl es a través de l a ubicación de descargas de ILOG existente http://support.ilog.com/cse/download/view.

Nota: a medida que vayamos completando la migración a sistemas IBM, los elementos anteriores irán cambiando y se le irán notificando dichos cambios a través de futuros comunicad os.

### **Lo que cambiará el 1 de julio de 2009**

de activos de conocimiento, que incluye prácticas probadas, sugerencias y técnicas, enlace de soporte y documentación. El sitio web de IBM se le notificará en futuros • Mientras completamos la migración a sistemas IBM le suministraremos un sitio web comunicados.

Asegúrese de que el contacto de soporte principal de su organización sea consciente de que deben seguir accediendo a Soporte de ILOG de la misma forma que siempre: por correo electrónico, teléfono o en línea. Póngase en contacto con la Integración de soporte de ILOG en línea en [https://support.ilog.com/](http://www14.software.ibm.com/webapp/set2/sas/f/handbook/acquisitions.html) para obtener más información. Los contactos de soporte de su organización recibirán comunicados adicionales relacionados con otros cambios próximos de procesos y sistemas.

Para obtener la información y los recursos más actualizados que le ayuden a usted y a sus contactos de soporte en la transición e integración del Soporte de ILOG en IBM, visite el sitio Manual de Soporte de Software: Adquisiciones,

http://www14.software.ibm.com/webapp/set2/sas/f/handbook/acquisitions.html y consulte la sección de ILOG.

### **III. Renovaciones de la Subscripción y Soporte de Software**

Las Renovaciones de la Subscripción y Soporte de Software de ILOG se integrarán en el proceso de renovación de la suscripción y soporte de software depende de la fecha en la que caduque su contrato de soporte. Nota: para clientes y socios de ILOG, este servicio se denomina "Mantenimient o de ILOG". Renovaciones de la Subscripción y Soporte de Software de IBM siguiendo un enfoque en fases. Su

A continuación se describen las fechas clave asociadas con la transición al proceso de Subscripción y Soporte de S oftware de IBM, cuya entrada en vigor es el 1 de julio de 2009:

• Fecha de renovación antes del 1 de julio de 2009: debería recibir una oferta del con la confirmación de la renovación antes de la fecha de caducidad para asegurarse representante de Renovación de la Subscripción y Soporte de Software y proceder de que no haya interrupciones en el servicio. Las renovaciones no confirmadas antes de dicha fecha se volverán a ofertar bajo los términos y condiciones de IBM.

- Soporte de Software con una oportunidad para realizar pronto la renovación. Si no ha recibido ninguna oferta o todavía no ha hablado con su representante de Renovación 1 de julio al 30 de septiembre de 2009: si la renovación entra dentro de estas fechas, debería recibir una oferta del representante de Renovación de la Subscripción y de la Subscripción y Soporte de Software de ILOG, póngase en contacto con él hoy mismo. Si ha decidido no aprovechar esta oportunidad antes del 30 de junio de 2009, podrá simplemente renovar su fecha de caducidad y de esta forma, aceptará los términos y condiciones de IBM. (Consulte los detalles en su oferta de renovación).
- Fechas de renovación a partir del 1 de octubre de 2009: su oferta de Renovación de la Subscripción y Soporte de Software de ILOG se generará desde los sistemas IBM y se la suministrará su representante de Renovación de la Subscripción y Soporte de con términos y condiciones de IBM. Software de ILOG. Esta oferta se basará en su actual contrato de soporte de ILOG

### **IV. Certificación, Servicios profesionales y Educación**

#### **Certificación**

La certificación de los productos de ILOG seguirá siendo un elemento importante del programa de educación. Antes de mitad del año, el programa de certificaciones JRules de ILOG se transferirá al autorizados de pruebas prométricas globales. No habrá ningún cambio en los criterios profesionales de certificación ni en los certificados de ILOG ya conseguidos; y las certificaciones JRules 6.7 serán reconocidas como certificados de IBM. programa de certificaciones profesionales de IBM, realizándose las pruebas en los Centros

Para obtener más información sobre el programa de certificaciones profesionales de IBM, vaya a www.ibm.com/certify.

#### **Servicios profesionales:**

ILOG seguirá operativo dentro de la marca WebSphere de IBM Software Group. Servicios rofesionales y Educación de ILOG también está trabajando en habilitar recursos adicionales en p IBM para aumentar el equipo de especialistas de ILOG en todo el mundo.

Los Servicios profesionales de IBM están disponibles en http://www.ibm.com/developerworks/websphere/services/.

#### **Educación:**

Los instructores de ILOG seguirán proporcionando formación sobre los productos IBM ILOG a través de la red mundial de centros de educación de IBM. El equipo de educación de IBM WebSphere ofrece un completo portafolio de servicios de educación para ayudar a los clientes y a los Business Partners de IBM a desplegar la arquitectura orientada a servicios y a integrar los productos de middleware de IBM WebSphere de forma satisfactoria para conseguir el máximo de beneficios.

Educación es un componente clave para garantizar el éxito del software. [Un estudio del equip](http://www-01.ibm.com/support/docview.wss?rs=180&uid=swg27014680)o de [soporte de IBM WebSphere](http://www-01.ibm.com/support/docview.wss?rs=180&uid=swg27014680) ha demostrado que la falta de formación es la tercera causa más común de problemas de despliegue durante tres años consecutivos. Nuestro plan de estudios proporciona una formación de valor excepcional basada en el exclusivo conocimiento directo que sobre los productos tienen los desarrolladores de IBM y fortalecida con instructores especialistas y opciones WebSphere trabaja en estrecha colaboración con los desarrolladores de productos y las organizaciones de servicios para garantizar que los cursos que ofrecemos proporcionen la de formación flexibles con las que ahorrar dinero y tiempo. El equipo de educación de IBM información técnica y sobre productos más actualizada. Nuestros cursos hacen hincapié en perspectivas y conocimientos avanzados que sólo pueden proporcionar estas fuentes. Para el desarrollo de nuestros cursos, bebemos del enorme fondo de conocimientos técnicos de IBM y pasamos dichos conocimientos a nuestros estudiantes.

una formación que abarca todo el espectro de habilidades necesarias, desde visiones generales de los productos a programación y administración avanzadas. Los laboratorios prácticos le permiten su experiencia formativa. Dispone de varias opciones de formación, entre ellas clases presenciales, cursos privados personalizados o aprendizaje en línea autodidacta o dirigido por instructor, que le permitirán formarse desde su oficina sin necesidad de viajar. Con más de 200 cursos repartidos en ocho planes de estudios, la educación de WebSphere ofrece trabajar con versiones completamente funcionales del software que esté estudiando para perfeccionar

Los cursos de ILOG forman ahora parte del plan de estudios de gestión de procesos empresariales de la educación de WebSphere. Las descripci[on](http://www.ilog.com/corporate/education)es y los planes de los cursos están disponibles en http://www.ibm.com/websphere/education.

### **2009 Lo que seguirá siendo igual hasta el 1 de julio de**

[www.ilog.com/corporate](http://www.ibm.com/training)/education. La búsqueda y el registro en cursos de IBM ILOG mediante el sistema de registro en línea global de ILOG y los números de teléfono de

# Lo que cambiará a partir del 1 de julio de 2009

- Nuevas búsquedas y nuevos registros en los cursos de IBM ILOG mediante el sistema de registro en línea global de IBM y los contactos disponibles en www.ibm.com/training.
- Para registrarse en un curso de IBM ILOG a través del sistema de registro en línea de IBM, necesitará su nuevo número de cliente de IBM (ICN). Recibirá su ICN en un comunicado independiente. Hasta que reciba el ICN, d ispondrá de los representantes de formación de IBM para obtener su número ICN.
- programa de certificaciones de IBM ILOG se encuentran ahora disponibles en El catálogo de formación, los planes de estudio, las trayectorias de formación y el http://www.ibm.com/software/websphere/education/.
- El registro para exámenes de certificación de ILOG pasará al Sitio web prométrico de IBM (http://www.prometric.com/IBM/). Los nombres de certificaciones de ILOG se han cambiado para que satisfagan los estándares de IBM.
- nuevas clases de IBM; y seguirán siendo impartidos por instructores autorizados de • Clases públicas: los cursos de ILOG se recibirán en clases de ILOG y algunos en las ILOG y Business Partners.
- fechas de caducidad. Los programas de descuentos de ILOG migrarán a los Los vales y cuentas de formación de prepago serán aceptados por IBM hasta sus programas de descuentos de IBM.
- Los estudiantes que se inscriban en 2009 en cursos que vayan a tener lugar antes del 1 de julio de 2009 recibirán una confirmación de inscripción en el curso desde los sistemas ILOG. IBM generará una confirmación de inscripción en el curso similar desde los sistemas IBM para los cursos ofertados después del 1 de julio de 2009. El estudiante no necesita realizar ninguna acción.

Siga poniéndose en contacto con su Director de servicios de área de ILOG en [http://www.ibm.com/developerworks/websphere/services/contacts.html](http://www-200.ibm.com/partnerworld/pwhome.nsf/weblook/index_us.html) o con su Director de educación de ILOG en [http://www.ibm.com/software/websphere/ed](http://www-200.ibm.com/partnerworld/pwhome.nsf/weblook/index_us.html)ucation/ para obtener información sobre requisitos de servicios o educación.

# **. Programa PartnerWorld V**

Si no es miembro del programa *IBM PartnerWorld* podría estar perdiéndose algunas herramientas de soporte de canal clave. A continuación, encontrará información sobre cómo unirse al programa PartnerWorld y algunos recursos clave de los que sacar provecho.

#### Unase ahora y aproveche las ventajas y los recursos que ofrece IBM a los Business Partners.

IBM se complace en presentarle **IBM PartnerWorld**, un programa completo de habilitación de ventas y marketing para la amplia red de Business Partners de IBM. Como miembro del programa recursos para hacer crecer su negocio y su cuota de mercado. Existen ventajas especiales destinadas las necesidades de: a PartnerWorld, tendrá la posibilidad de acceder a una amplia gama de herramientas, tecnología y

- $\triangleright$  Los proveedores de software independientes
- $\triangleright$  Los consultores e integradores
- $\triangleright$  Distribuidores

Elija un enlace y obtenga información acerca de cómo sacar provecho de los diversos beneficios y recurso s, por ejemplo:

- Recursos de ventas: herramientas de evaluación, plantillas de propuestas, oportunidades de ventas y programas de iniciativas comerciales.
- éxito, estudios de mercado, materiales de campaña personalizables, etc. • **Marketing**: herramientas de co-marketing, eventos, acceso al centro de marketing, casos de
- **Habilitación de ventas**: educación y certificaciones, recursos técnicos, herramientas de preventa, implementación, integración, soporte postventa.

#### [www.ibm.com/partnerworld](http://www-01.ibm.com/software/lotus/passportadvantage/aboutpassport.html)

Le damos la bienvenida a IBM y esperamos la continuación entre nuestras empresas de una fuerte relación, para nuestro éxito mutuo y el éxito de nuestros clientes.

# **VI. Passport Advantage**

Como cliente de IBM, comenzará a ver referencias a [Passport Advantage y](http://www-01.ibm.com/software/lotus/passportadvantage/paresellers.html) [Passport Advantage](http://www-01.ibm.com/software/lotus/passportadvantage/aboutexpress.html)  [Express.](http://www-01.ibm.com/software/lotus/passportadvantage/aboutexpress.html) Passport Advantage y Passport Advantage Express son ofertas de IBM completas y sencillas para que los clientes adquieran nuevas licencias de software, incluidas las Licencias de plazo fijo y la Suscripción y Soporte de Software (actualizaciones de productos y soporte técnico), bajo un único conjunto común de acuerdos, procesos y herramientas.

Como parte de los esfuerzos de IBM para simplificar la compra y el despliegue de software, IBM pondrá a su disposición algunos de los productos y soportes de IBM ILOG bajo los programas Passport Advantage y Passport Advantage Express de Transmisión de empresas. Estos productos estarán dispo nibles para los clientes de IBM y los Business Partners de PartnerWorld. Uniéndose a IBM PartnerWorld se convertirá en Business Partner de IBM.

Con Passport Advantage y Passport Advantage Express, sus clientes podrán sacar el máximo provecho a su software de IBM al tiempo que aumentan los beneficios potenciales de sus ventas. Los Business Partners de IBM que sean proveedores en línea de Passport Advantage tendrán acceso seguro a Passport Advantage Online, que les proporciona la última información sobre programas y acceso a una amplia gama de herramientas para ayudarles a gestionar sus cuentas de Passport Advantage.